# **nag mv distance mat (g03eac)**

## **1. Purpose**

**nag mv distance mat (g03eac)** computes a distance (dissimilarity) matrix.

## **2. Specification**

```
#include <nag.h>
#include <nagg03.h>
```
void nag\_mv\_distance\_mat(Nag\_MatUpdate update, Nag\_DistanceType dist, Nag\_VarScaleType scale, Integer n, Integer m, double x[], Integer tdx, Integer isx[], double s[], double d[], NagError \*fail)

# **3. Description**

Given  $n$  objects, a distance or dissimilarity matrix, is a symmetric matrix with zero diagonal elements such that the  $ii$ th element represents how far apart or how dissimilar the ith and  $i$ th objects are.

Let X be an n by p data matrix of observations of p variables on n objects, then the distance between object j and object k,  $d_{ik}$ , can be defined as:

$$
d_{jk} = \left\{ \sum_{i=1}^{p} D(x_{ji}/s_i, x_{ki}/s_i) \right\}^{\alpha},
$$

where  $x_{ii}$  and  $x_{ki}$  are the  $(j, i)$ th and  $(k, i)$ th elements of X,  $s_i$  is a standardization for the *i*th variable and  $D(u, v)$  is a suitable function. Three functions are provided in nag mv distance mat.

- (a) Euclidean distance:  $D(u, v) = (u v)^2$  and  $\alpha = \frac{1}{2}$ .
- (b) Euclidean squared distance:  $D(u, v) = (u v)^2$  and  $\alpha = 1$ .
- (c) Absolute distance (city block metric):  $D(u, v) = |u v|$  and  $\alpha = 1$ .

Three standardizations are available.

- (1) Standard deviation:  $s_i = \sqrt{\sum_{j=1}^n (x_{ji} \bar{x})^2/(n-1)}$
- (2) Range:  $s_i = \max(x_{1i}, x_{2i}, \ldots, x_{ni}) \min(x_{1i}, x_{2i}, \ldots, x_{ni})$
- (3) User supplied values of  $s_i$ .

In addition to the above distances there are a large number of other dissimilarity measures, particularly for dichotomous variables (see Krzanowski (1990) and Everitt (1974)). For the dichotomous case these measures are simple to compute and can, if suitable scaling is used, be combined with the distances computed by nag mv distance mat using the updating option.

Dissimilarity measures for variables can be based on the correlation coefficient for continuous variables and contingency table statistics for dichotomous data, see Chapter g02 and Chapter g11 respectively.

nag mv distance mat returns the strictly lower triangle of the distance matrix.

#### **4. Parameters**

**update**

Input: indicates whether or not an existing matrix is to be updated.

If **update** =  $\textbf{Nag}\_\textbf{MatUp}$ , the matrix D is updated and distances are added to D.

If **update** =  $\text{Nag-NoMatUp}$ , the matrix D is initialized to zero before the distances are added to D.

Constraint: **update** = **Nag MatUp** or **Nag NoMatUp**.

#### **dist**

Input: indicates which type of distances are computed.

If  $dist = \text{Nag}\_\text{DistAbs}$ , absolute distances.

If **dist** = **Nag DistEuclid**, Euclidean distances.

If **dist** = **Nag DistSquared**, Euclidean squared distances.

Constraint: **dist** = **Nag DistAbs**, **Nag DistEuclid** or **Nag DistSquared**.

#### **scale**

Input: indicates the standardization of the variables to be used.

If **scale** = **Nag VarScaleStd**, standard deviation.

If **scale** = **Nag VarScaleRange**, range.

If **scale** = **Nag VarScaleUser**, standardizations given in array S.

If **scale** = **Nag NoVarScale**, unscaled.

Constraint: **scale** = **Nag VarScaleStd**, **Nag VarScaleRange**, **Nag VarScaleUser** or **Nag NoVarScale**.

#### **n**

Input: the number of observations,  $n$ .

Constraint:  $n \geq 2$ .

#### **m**

Input: the total number of variables in array **x**.

Constraint:  $\mathbf{m} > 0$ .

# **x[n][tdx]**

Input:  $\mathbf{x}[i-1][j-1]$  must contain the value of the *j*th variable for the *i*th object, for  $i = 1, 2, \ldots, n; j = 1, 2, \ldots, m.$ 

#### **tdx**

Input: the last dimension of the array **x** as declared in the calling program. Constraint: **tdx**  $\geq$  **m**.

## **isx[m]**

Input:  $\mathbf{i} \mathbf{s}$ [j−1] indicates whether or not the jth variable in **x** is to be included in the distance computations.

If  $\mathbf{isx}[j-1] > 0$  the j<sup>th</sup> variable is included, for  $j = 1, 2, \ldots, m$ ; otherwise it is not referenced. Constraint:  $\mathbf{i} \mathbf{s} \mathbf{x}[j-1] > 0$  for at least one  $j, j = 1, 2, \ldots, m$ .

#### **s[m]**

Input: if **scale** = **Nag\_VarScaleUser** and  $\textbf{isx}[j-1] > 0$  then  $\textbf{s}[j-1]$  must contain the scaling for variable j, for  $j = 1, 2, \ldots, m$ .

Constraint: if **scale** = **Nag\_VarScaleUser** and  $\mathbf{i} s \mathbf{x}[j - 1] > 0$  then  $s[j - 1] > 0.0$ , for  $j = 1, 2, \ldots, m$ .

Output: if **scale** = **Nag\_VarScaleStd** and  $\mathbf{i} s \mathbf{x}[j - 1] > 0$  then  $s[j - 1]$  contains the standard deviation of the variable in the j<sup>th</sup> column of **x**. If **scale** = **Nag\_VarScaleRange** and **isx**[j – 1]  $> 0$  then  $s[j - 1]$  contains the range of the variable in the *j*th column of **x**. If **scale** = **Nag NoVarScale** and  $\mathbf{i} s x[j-1] > 0$  then  $s[j-1] = 1.0$  and if  $\mathbf{i} s c a b = \mathbf{N} a g$  **VarScaleUser** then **s** is unchanged.

# **d[n**∗**(n**−**1)/2]**

Input: if **update** = **Nag MatUp** then **d** must contain the strictly lower triangle of the distance matrix D to be updated. D must be stored packed by rows, i.e.,  $d[(i-1)(i-2)/2+j-1]$ ,  $i>j$  must contain  $d_{ij}$ .

Constraint: if **update** = **Nag\_MatUp** then  $d[j - 1] \ge 0.0$ , for  $j = 1, 2, ..., n(n - 1)/2$ .

Output: the strictly lower triangle of the distance matrix D stored packed by rows, i.e.,  $d_{ii}$ is contained in **d**[ $(i - 1)(i - 2)/2 + j - 1$ ],  $i > j$ .

# **fail**

The NAG error parameter, see the Essential Introduction to the NAG C Library.

# **5. Error Indications and Warnings**

#### **NE BAD PARAM**

On entry, parameter **dist** had an illegal value.

- On entry, parameter **update** had an illegal value.
- On entry, parameter **scale** had an illegal value.

### **NE INT ARG LT**

On entry, **n** must not be less than 2:  $\mathbf{n} = \langle value \rangle$ .

#### **NE INT ARG LE**

On entry, **m** must not be less than or equal to 0:  $\mathbf{m} = \langle value \rangle$ .

#### **NE 2 INT ARG LT**

On entry,  $\mathbf{tdx} = \langle value \rangle$  while  $\mathbf{m} = \langle value \rangle$ . These parameters must satisfy  $\mathbf{tdx} > \mathbf{m}$ .

## **NE INTARR**

On entry,  $isx[\langle value \rangle] = \langle value \rangle$ . Constraint: **isx**[ $i - 1$ ] > 0, for at least one  $i, i = 1, 2, \ldots, m$ .

#### **NE REALARR**

On entry,  $\mathbf{d}[\langle value \rangle] = \langle value \rangle$ . Constraint: **d**[ $i$  − 1] ≥ 0,  $i$  = 1, 2, ...,**n**\*(**n**−1)/2 when **update** = **Nag\_MatUp**. On entry,  $s[\langle value \rangle] = \langle value \rangle$ . Constraint:  $\mathbf{s}[j-1] > 0$ ,  $j = 1, 2, \ldots, m$  when **scale** = **Nag\_VarScaleUser** and  $\mathbf{isx}[j-1] > 0$ .

#### **NE IDEN ELEM COND**

On entry, **scale** = **Nag\_VarScaleRange** or **scale** = **Nag\_VarScaleStd**, and  $\mathbf{x}[i-1][j-1]$  = **x**[i][j − 1], for  $i = 1, 2, ..., n - 1$ , for some j with **isx**[i − 1] > 0.

#### **NE INTERNAL ERROR**

An internal error has occurred in this function. Check the function call and any array sizes. If the call is correct then please consult NAG for assistance.

### **6. Further Comments**

nag mv hierar cluster analysis (g03ecc) can be used to perform cluster analysis on the computed distance matrix.

#### **6.1. Accuracy**

The computations are believed to be stable.

#### **6.2. References**

Everitt B S (1974) *Cluster Analysis* Heinemann. Krzanowski W J (1990) *Principles of Multivariate Analysis* Oxford University Press.

## **7. See Also**

nag mv hierar cluster analysis (g03ecc) nag mv prin coord analysis (g03fac)

## **8. Example**

A data matrix of five observations and three variables is read in and a distance matrix is calculated from variables 2 and 3 using squared Euclidean distance with no scaling. This matrix is then printed.

#### **8.1. Program Text**

/\* nag\_mv\_distance\_mat (g03eac) Example Program. \* \* Copyright 1998 Numerical Algorithms Group. \* \* Mark 5, 1998. \* \*/ #include <nag.h> #include <stdio.h> #include <nag\_stdlib.h> #include <nagg03.h>

```
#define NMAX 10
#define MMAX 10
main()
{
  double d[NMAX*(NMAX-1)/2], s[MMAX], x[NMAX][MMAX];
  Integer isx[MMAX];
  Integer i, j, m, n;
  Integer tdx=MMAX;
  char char_scale[2];
  char char_update[2];
  char char_dist[2];
  Nag_MatUpdate update;
  Nag_DistanceType dist;
  Nag_VarScaleType scale;
  Vprintf("g03eac Example Program Results\n\n");
  /* Skip heading in data file */
  Vscan f(\sqrt[m]{*}[\uparrow \ln]\sqrt[m]{};Vscanf("%ld",&n);
  Vscanf("%ld",&m);
  if (n \leq NMAX \&\& m \leq MMAX){
      Vscanf("%s",char_update);
      Vscanf("%s",char_dist);
      Vscanf("%s",char_scale);
      for (j = 0; j < n; ++j){
          for (i = 0; i < m; ++i)Vscanf("%lf",&x[j][i]);
        }
      for (i = 0; i < m; ++i)Vscanf("%ld",&isx[i]);
      for (i = 0; i < m; ++i)Vscanf("%lf",&s[i]);
      /* Compute the distance matrix */
      if (*char\_update == 'U')update = \text{Nag\_MatUp};else if (*char_update == 'I')
        update = Nag_NoMatUp;
      if (*char\_dist == 'A')dist = Nag_DistAbs;
      else if (*char\_dist == 'E')dist = Nag_DistEuclid;
      else if (*char_dist == 'S')
        dist = Nag_DistSquared;
      if (*char\_scale == 'S')scale = Nag_VarScaleStd;
      else if (*char_scale == 'R')
        scale = Nag_VarScaleRange;
      else if (*char\_scale == 'G')scale = Nag_VarScaleUser;
      else if (*char\_scale == 'U')scale = Nag_NoVarScale;
      g03eac(update, dist, scale, n, m, (double *)x, tdx, isx, s, d, NAGERR_DEFAULT);
      /* Print the distance matrix */
      Vprintf("\n");
      Vprintf(" Distance Matrix ");
      Vprintf("\n");
```

```
Vprintf("\n");
    Vprintf(" \%s\n\cdot\cdot\cdot" 1 2 3 4");
    Vprintf("\n");
    for (i = 2; i <= n; ++i)
      {
        Vprintf("%2ld ",i);
        for (j=(i-1)*(i-2)/2+1; j<=i*(i - 1)/2; ++j)
          Vprintf("%5.2f ",d[j-1]);
       Vprint(f("n");
     }
    exit(EXIT_SUCCESS);
 }
else
 {
    Vprintf("Incorrect input value of n or m.\n\cdot n");
    exit(EXIT_FAILURE);
  }
```
# **8.2. Program Data**

}

g03eac Example Program Data 5 3 ISU 1.0 1.0 1.0 2.0 1.0 2.0 3.0 6.0 3.0 4.0 8.0 2.0 5.0 8.0 0.0 011 1.0 1.0 1.0

**8.3. Program Results**

g03eac Example Program Results

Distance Matrix

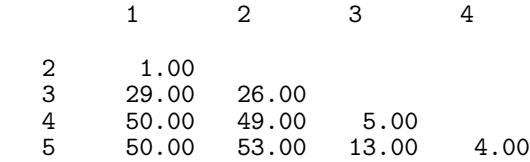